Miguel Ablóniz

## **CAPRICCIO FLAMENCO**

(sul tema popolare "El vito")

per chitarra

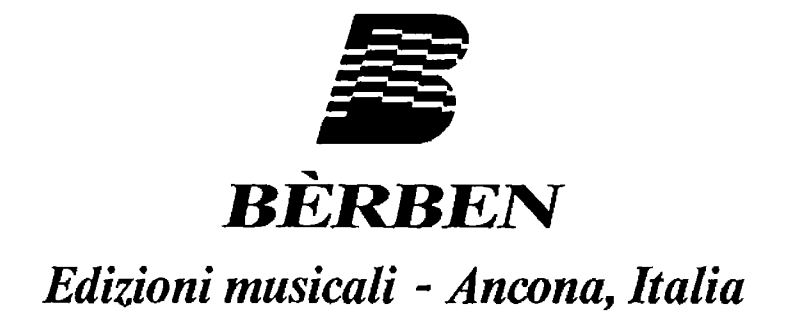

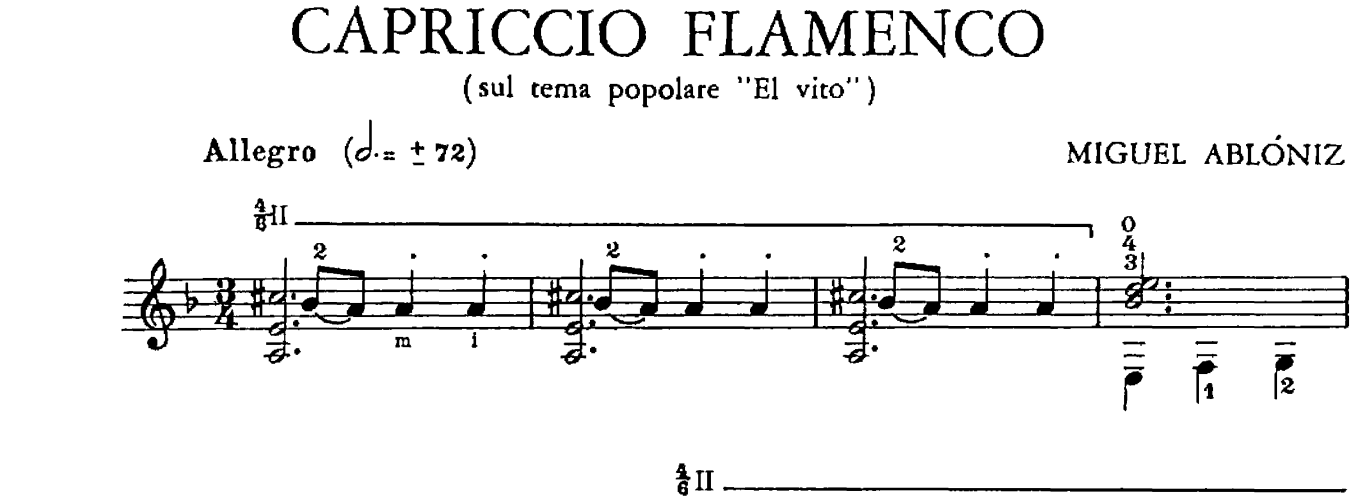

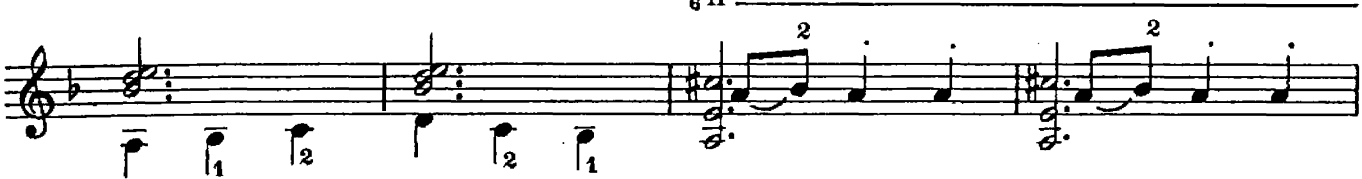

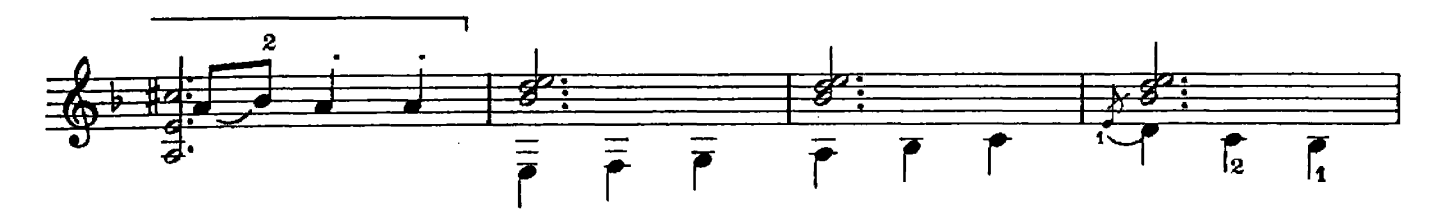

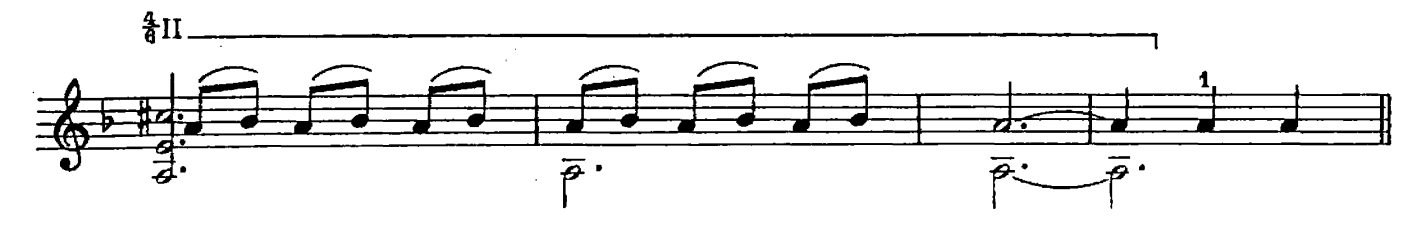

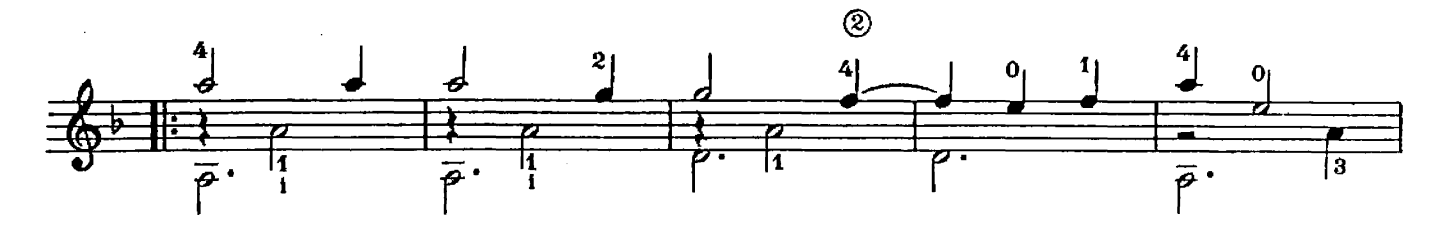

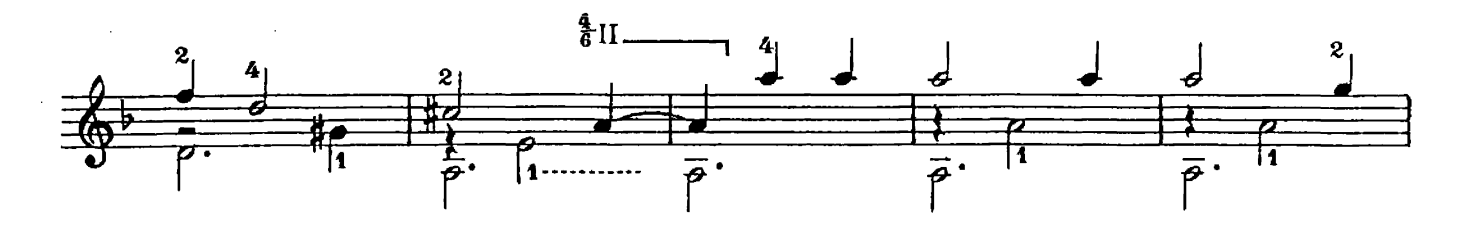

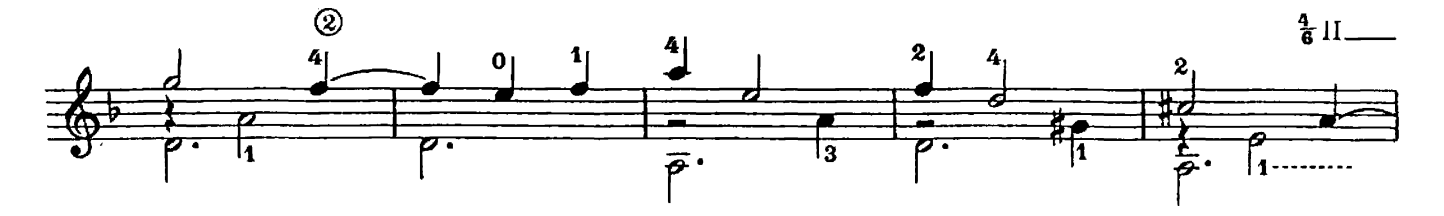

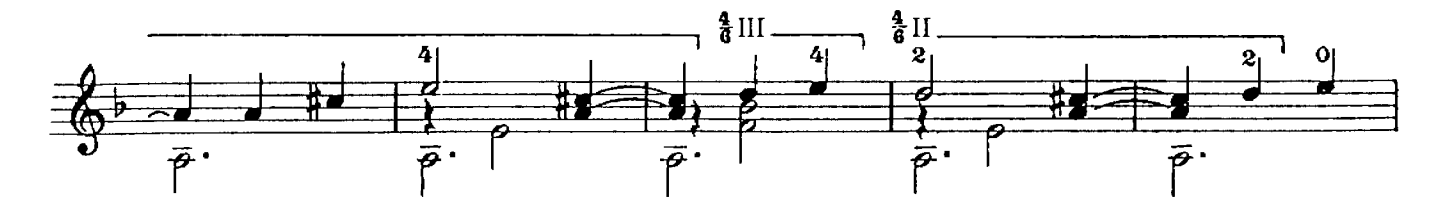

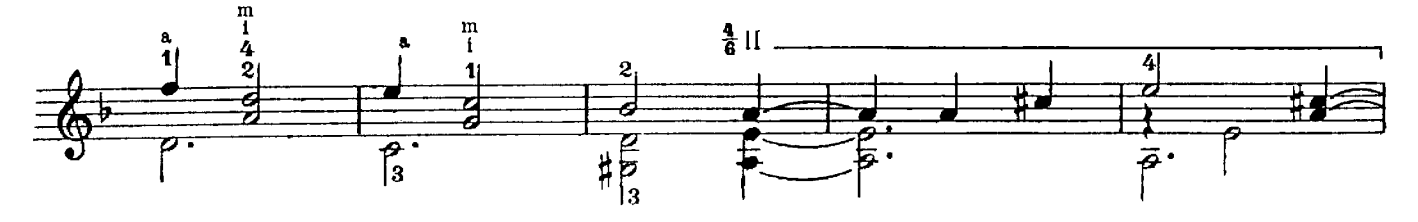

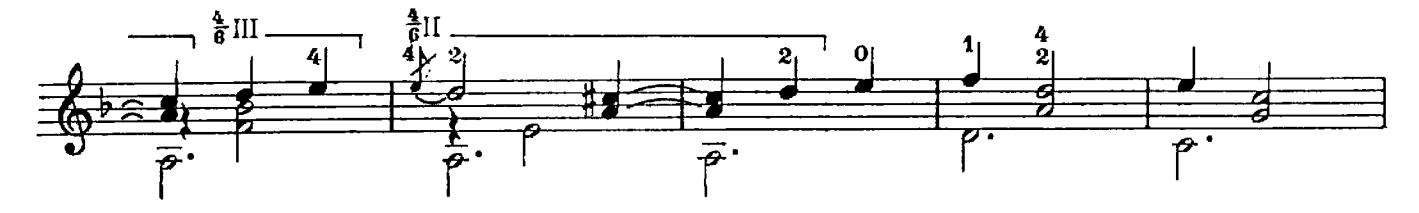

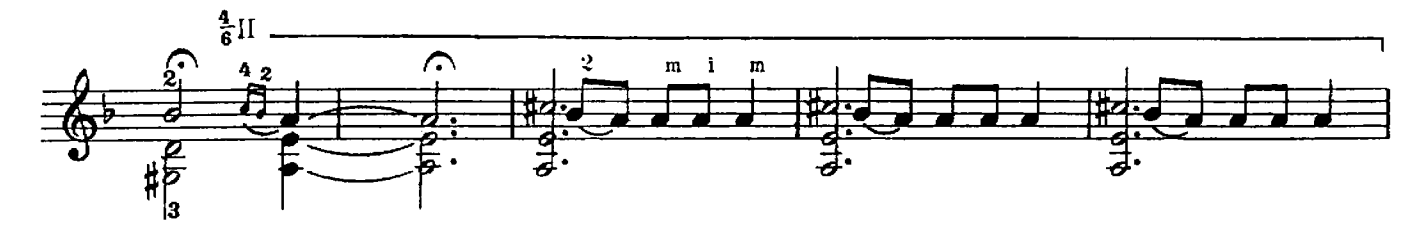

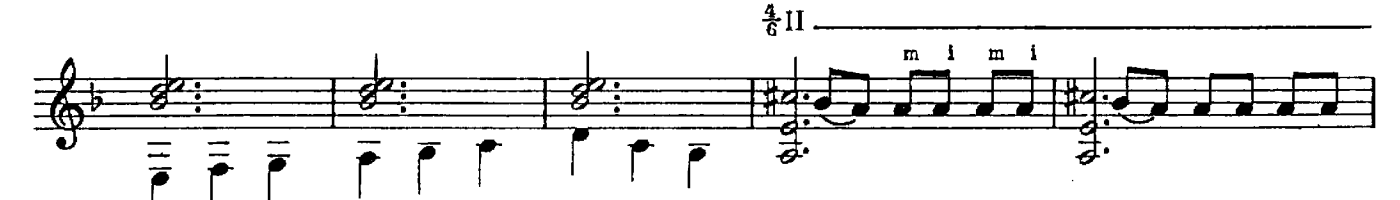

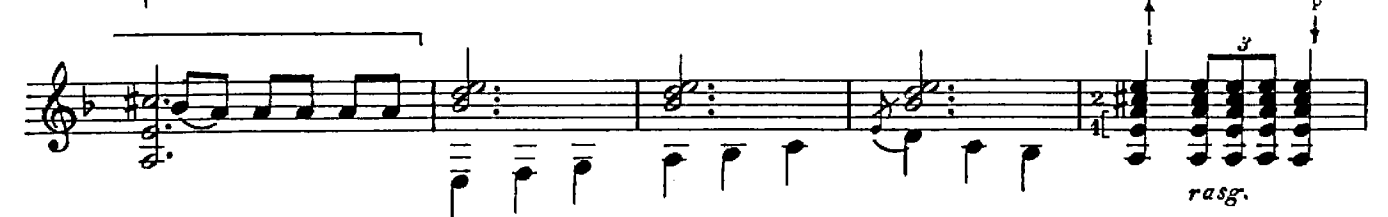

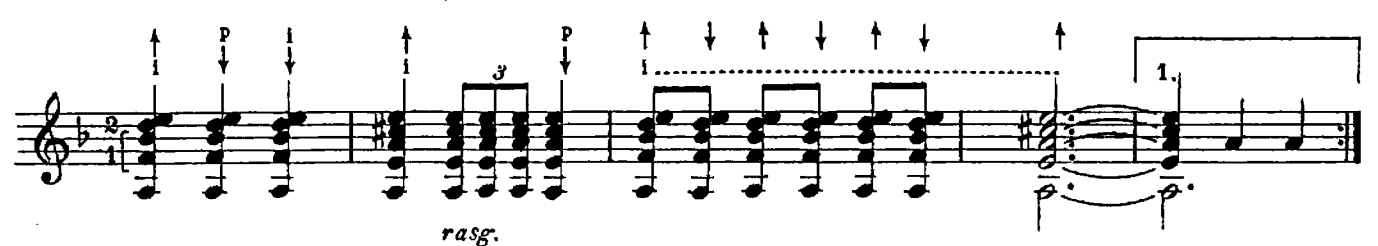

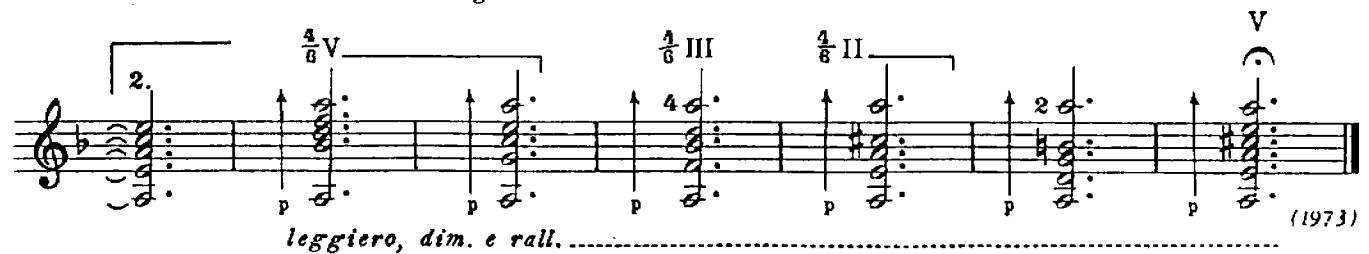

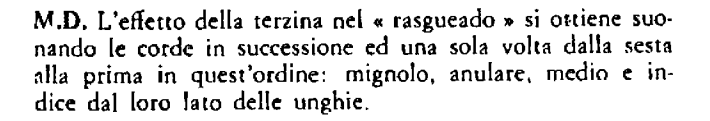

R.H. The performance of the triplet effect in « rasgueado » is done by striking the strings in succession and only once from the sixth to the first in this order: small finger, ring finger, middle finger and index used fro

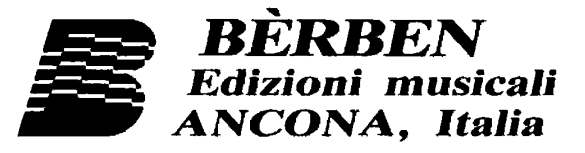

Stampa in proprio a cura della Bèrben s.r.l.<br>Proprietà esclusiva per tutti i paesi delle edizioni Bèrben - Ancona, Italia.<br>Iutti i diritti di esecuzione, traduzione e trascrizione sono riservati per tutti i paesi.<br>Ogni vio

© Copyright 1973

 $E. 1817 B.$